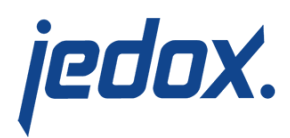

# **[TableJoin Transform](https://knowledgebase.jedox.com/knowledgebase/transform-tablejoin/)**

The TableJoin type joins two data sources via one or more key fields. It's possible to join different type of sources with data coming from different source systems, e.g. flat files and relational databases.

## Main Settings

The Join type must first be selected.

#### These are:

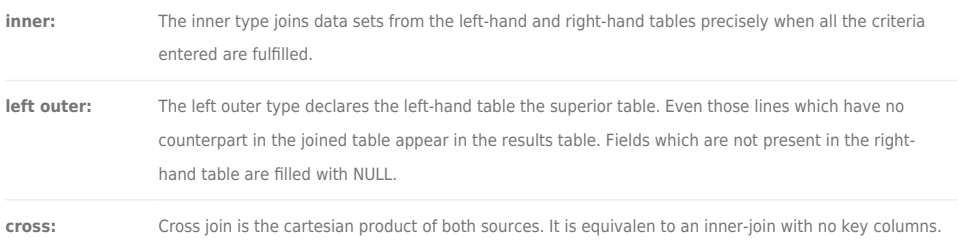

Subsequently, the data sources to be joined are selected and the mapping keys defined for the respective data source. The tables are joined via these keys.

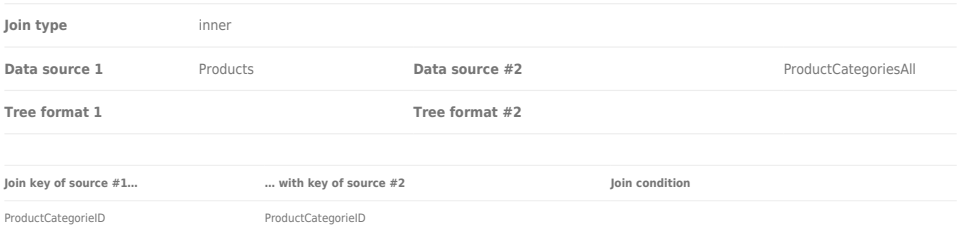

The number of join keys in the left and right data sources must be identical. The order of the two data sources is only important for the

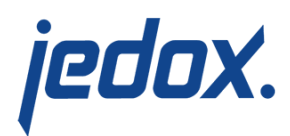

join type "left outer".

```
The join condition can be: (Default is "eq")
eq: equal (=)ne: not equal (<>)
ge: greater equal (>=)gt: greater (>)
le: lower equal (>=)lt: lower (<)
```
### **Other join types:**

- The join type **right outer** can be achieved by using "left outer" and inversing the order of sources.
- The join type **full join (full outer)** is not supported.

## Advanced Settings

The internal Jedox Integrator processing of the Table Join is controlled with option "Persisted Join" (the result is identical):

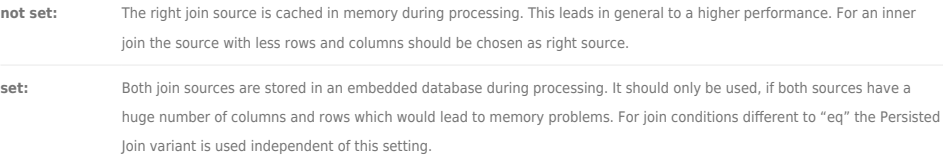

Additional setting "Right Source is unique":

**not set:** The join is calculated completely.

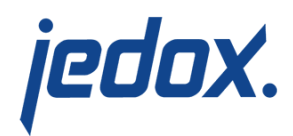

**set:** In case of a Non-Persisted Join, this option can be set if the right join source only contains each key value only once. This should lead to an increase of performance.

Additional setting "All Output Columns": This setting describes the behavior if the left and the right source contain equally named columns.

**not set (default):** Only the columns of the left source are put to the output structure. A warning message is raised in this case. set: Both columns are put to the output structure, the corresponding columns of the right source are suffixed with an index.